## **Math Operations**

Math Operations blocks perform arithmetical operations on numbers.

Error values, and text that cannot be resolved to numbers, cause a **NaN** error result to be returned. The following are accepted and excluded arguments for Math Operations blocks:

- Numbers, logical values, and numbers represented as strings are accepted.
- Error values, and text that cannot be resolved to numbers, are ignored in the calculation.

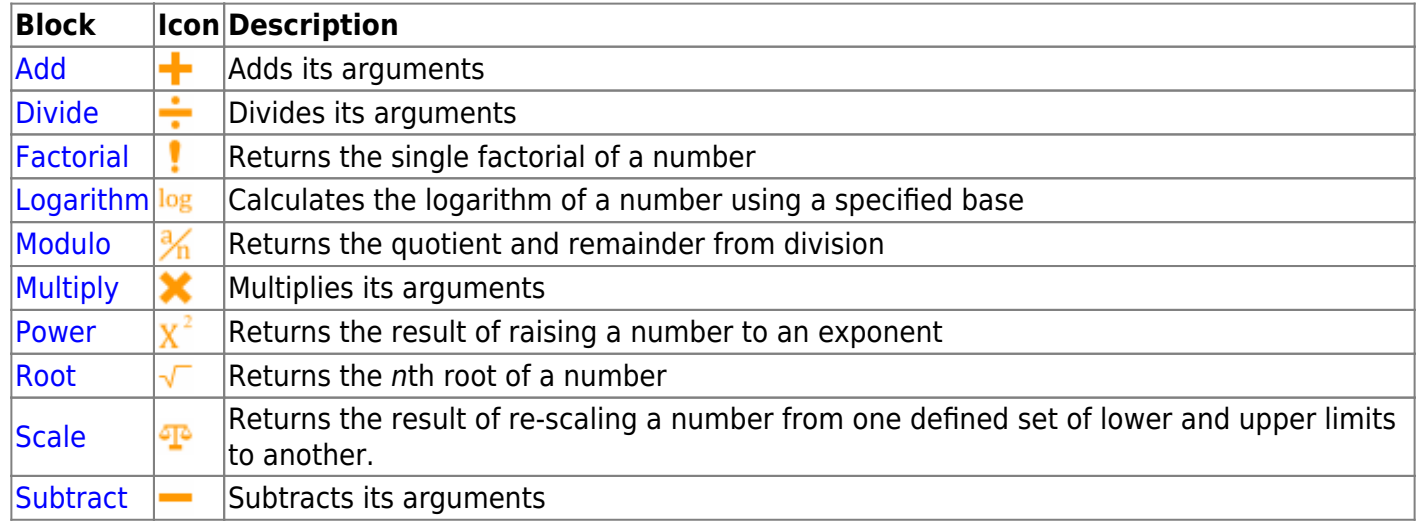

## 2018/10/03 00:17

[Previous: Trim](https://wiki.dglogik.com/dglux5_wiki:dataflow:dataflow_blocks_reference:string_operations:trim)

[Next: Add](https://wiki.dglogik.com/dglux5_wiki:dataflow:dataflow_blocks_reference:math_operations:add)

From: <https://wiki.dglogik.com/> - **DGLogik**

Permanent link: **[https://wiki.dglogik.com/dglux5\\_wiki:dataflow:dataflow\\_blocks\\_reference:math\\_operations:home](https://wiki.dglogik.com/dglux5_wiki:dataflow:dataflow_blocks_reference:math_operations:home)**

Last update: **2021/09/20 15:03**

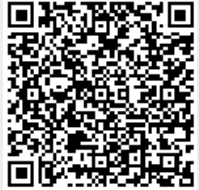